## **Twistless Documentation**

*Release 1.0.0*

**Taylor "Nekroze" Lawson**

January 13, 2016

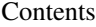

[1 Usage](#page-6-0) 3

[2 Feedback](#page-8-0) 5

A simple to use bridge between stackless python (available in pypy) and the twisted networking library.

The underlying implementation is based off of the excelent article by Stephen Coursen found here <http://www.stevecoursen.com/209/stackless-python-meets-twisted-matrix/> and was a huge help when writing twistless.

*Twistless* is designed to give a quick and easy start to using stackless python and twisted together. The following shows an overly brief example of a twisted reactor being started with stackless support.

```
1 from twistless import twistless
2 from twisted.internet import reactor
3
4
5 @twistless
6 def entry():
7 reactor.run()
8
9
10 if __name__ == "__main_":
11 entry()
```
Contents:

## **Usage**

<span id="page-6-0"></span>The following is a simple example of using the Twistless decorator to start a twisted reactor with stackless support.

```
1 - \frac{n \pi n}{n}2 This example is based off of the echo server example from twisted matrix
3 documentation.
4
5 The original client will work fine and can be found here
6 http://twistedmatrix.com/documents/13.1.0/core/examples/simpleclient.py
7^{n} """
8 import time
9 from twistless import twistless, tasklet
10 from stackless import schedule
11 from twisted.internet import reactor, protocol
12
13
14 @tasklet
15 def async():
16 """A deferred executed in another tasklet."""
17 #Schedule this function to be continued at a later time.
18 schedule()
19 #Do something lengthy
20 time.sleep(5)
21 print("Tasklets!")
22
23
24 class Echo(protocol.Protocol):
25 """This is just about the simplest possible protocol"""
2627 def dataReceived(self, data):
\frac{1}{28} """"
29 As soon as any data is received, write it back ASAP. But first setup a
30 function to be called when there is time for it.
\frac{31}{100} \frac{1}{20} \frac{1}{20} \frac{1}{20} \frac{1}{20} \frac{1}{20} \frac{1}{20} \frac{1}{20} \frac{1}{20} \frac{1}{20} \frac{1}{20} \frac{1}{20} \frac{1}{20} \frac{1}{20} \frac{1}{20} \frac{1}{20} \frac{1}{20} \frac{1}{20} \frac{1}{20} \frac{1}{20}32 #call the async deferred function in another tasklet
33 #The server will echo a response and then return to the tasklet
34 #schedule which has the async method waiting to be returned to.
35 async()
36 self.transport.write(data)
37
38
39 @twistless
40 def main():
41 """This runs the protocol on port 8000"""
```

```
42 factory = protocol.ServerFactory()
43 factory.protocol = Echo
44 reactor.listenTCP(8000, factory)
45 reactor.run()
46
47
48 # this only runs if the module was *not* imported
49 if {\bf m} name {\bf m} == {\bf m} {\bf m} {\bf m} {\bf m} {\bf m} {\bf m} {\bf m} {\bf m} {\bf m} {\bf m} {\bf m} {\bf m} {\bf m}50 main()
```
## **Feedback**

<span id="page-8-0"></span>If you have any suggestions or questions about *Twistless* feel free to email me at [nekroze@eturnilnetwork.com.](mailto:nekroze@eturnilnetwork.com)

You can check out more of what I am doing at <http://nekroze.eturnilnetwork.com> my blog.

If you encounter any errors or problems with *Twistless*, please let me know! Open an Issue at the GitHub <http://github.com/Nekroze/twistless> main repository.